## 获取订单 ID

目录 [Hide]

1. 描述

2. 参数

- 3. [HTTP](http://manage.india.resellerclub.com/kb/answer/804) 方法
- 4. 测试 URL 请求范例
- 5. 返回值

描述 [Top](http://manage.india.resellerclub.com/kb/answer/1703)

根据域名获取与 Linux 多站点主机相关的订单 ID

参数 [Top](http://manage.india.resellerclub.com/kb/answer/1262)

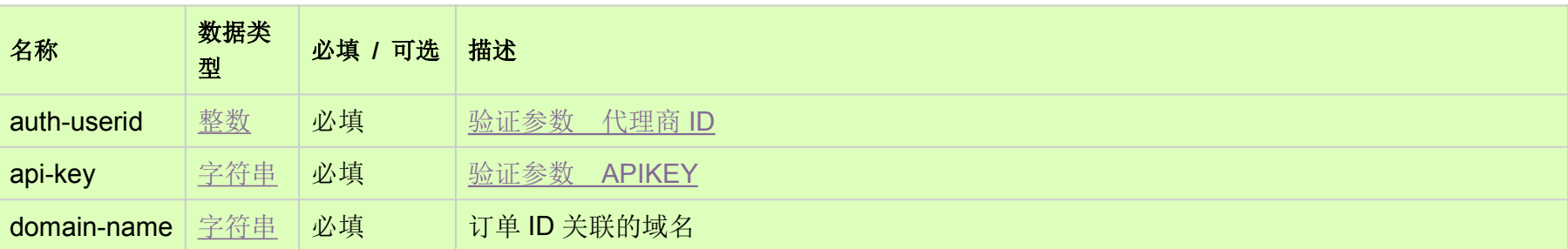

HTTP 方法 [Top](http://manage.india.resellerclub.com/kb/answer/1262)

GET

测试 URL 请求范例 [Top](http://manage.india.resellerclub.com/kb/answer/1262)

**US**

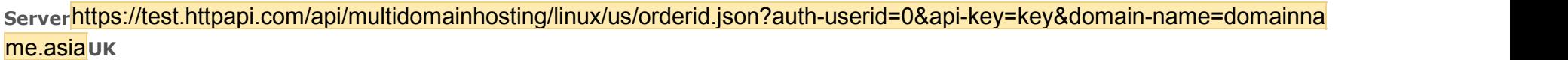

**Server**https://test.httpapi.com/api/multidomainhosting/linux/uk/orderid.json?auth-userid=0&api-key=key&domain-name=domainna me.asia**India**

**Server**https://test.httpapi.com/api/multidomainhosting/linux/in/orderid.json?auth-userid=0&api-key=key&domain-name=domainna

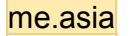

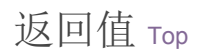

返回与域名相关的 Linux 多站点主机订单 ID (整数)